## *Заполнение массива случайными числами в пределах (-100;100) и ноль*

```
void rand_mal_more(int p[], int razmer)
{
     int i;
     int rand_znak;
    for(i=0; i<razmer; i++)
 {
           rand_znak=rand();
           if(rand_znak%3==2)
\{ \cdot \cdot \cdot \cdot \cdot \cdot \cdot \cdot \cdot \cdot \cdot \cdot \cdot \cdot \cdot \cdot \cdot \cdot \cdot \cdot \cdot \cdot \cdot \cdot \cdot \cdot \cdot \cdot \cdot \cdot \cdot \cdot \cdot \cdot \cdot \cdot 
                 p[i]=rand()%10;
 }
           else if(rand_znak%3==1)
\left\{\begin{array}{ccc} \end{array}\right\} p[i]=(-1)*rand()%10;
           }
           else
\left\{\begin{array}{ccc} \end{array}\right\} p[i]=0;
 }
      }
}
```
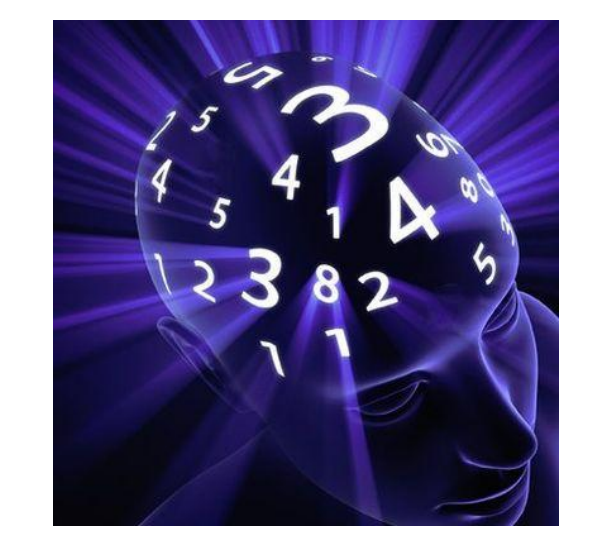